# <span id="page-0-0"></span>Pixel TPC simulations in the ilcsoft ILD framework

#### Kees Ligtenberg

Nikhef lepcol gridpix meeting

10 october 2016

Kees Ligtenberg (Nikhef) [Pixel TPC simulations](#page-12-0) 10 october 2016 1/13

 $\equiv$   $\cap$   $\alpha$ 

イロト イ押ト イミト イヨト

### Outline

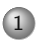

1 [Overview of simulation framework](#page-2-0)

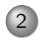

2 [Simulation of pads and pixels](#page-4-0)

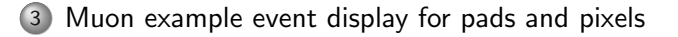

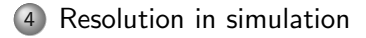

Kees Ligtenberg (Nikhef) [Pixel TPC simulations](#page-0-0) 10 october 2016 2 / 13

 $\equiv$   $\curvearrowleft$   $\curvearrowright$ 

イロト イ母 トイラト イヨト

### <span id="page-2-0"></span>Overview of the ilcsoft framework for the TPC

- Ilcsoft is the collection of software for the ILC/ILD
- Simulation in geant4 using the DD4HEP detector description tool
- Reconstruction using processors in the modular Marlin framework
	- $\triangleright$  Marlin processors should also use DD4HEP, but the TPC processors still use the deprecated GEAR
- Ilcsoft installed on lepcol project space at Nikhef
	- $\triangleright$  found at /project/lepcol/ilcsoft/
	- $\triangleright$  setup environment with source /project/lepcol/ilcsoft/v01-17-10/init\_ilcsoft.sh

 $\equiv$   $\curvearrowleft$   $\curvearrowright$ 

イロト イ押ト イヨト イヨト

## Overview of the ilcsoft framework for the TPC

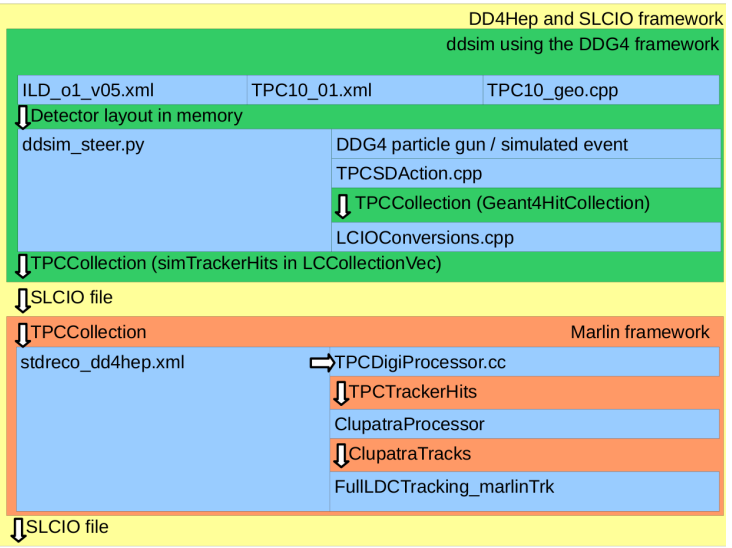

 $\left\{ \begin{array}{ccc} 1 & 0 & 0 \\ 0 & 1 & 0 \end{array} \right\}$  ,  $\left\{ \begin{array}{ccc} 0 & 0 & 0 \\ 0 & 0 & 0 \end{array} \right\}$  ,  $\left\{ \begin{array}{ccc} 0 & 0 & 0 \\ 0 & 0 & 0 \end{array} \right\}$  $\equiv$  990 Kees Ligtenberg (Nikhef) [Pixel TPC simulations](#page-0-0) 10 october 2016 4 / 13

# <span id="page-4-0"></span>Simulation of pads

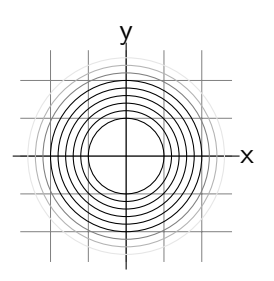

Volumes are organised as tube shaped layers, there are no pad columns

<sup>1</sup> Detector described by DD4HEP geometry is loaded. Sensitve gas volumes are made

- <sup>2</sup> Geant4 processes interactions of particle(s) from gun or event
- <sup>3</sup> Single hit in TPC is deposited if energy above threshold (32eV) in a single pad. Position of pad centre crossing is recorded
- <sup>4</sup> TPC hits are smeared by expected resolution in TPCDigiProcessor. Hits can migrate to other pads
- <sup>5</sup> Smeared hits are used as input for reconstruction

 $OQ$ 

イロト イ母 トイラト イラト

## Simulation of pixels

- Simulate pixels as small pads
	- ► Shrink pad size from  $6\times1$  mm to  $0.055\times0.055$  mm
	- $\triangleright$  Allow multiple deposits per pixel crossing before smearing
	- $\triangleright$  Requires replacement of the the GEAR geometry by the DD4hep geometry

 $\equiv$   $\curvearrowleft$   $\curvearrowright$ 

イロト イ押ト イミト イヨト

### <span id="page-6-0"></span>Pad event display and muon track display

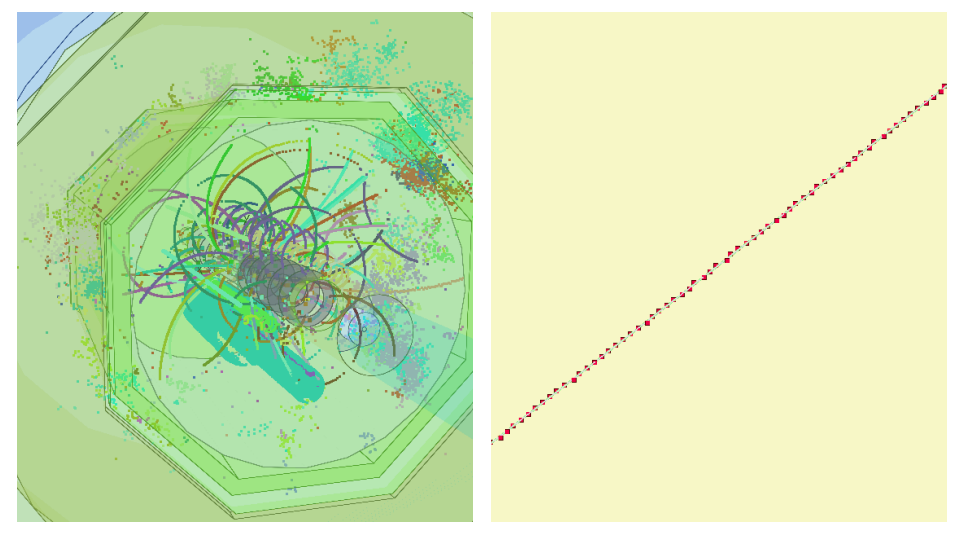

#### $t\bar{t}$  event display

#### single 50 GeV  $\mu^-$  track

 $\Rightarrow$   $\rightarrow$ 

**∢ ロ ▶ ィ 何 ▶ ィ** 

Kees Ligtenberg (Nikhef) [Pixel TPC simulations](#page-0-0) 10 october 2016 7 / 13

 $OQ$ 

### Pixel muon track display

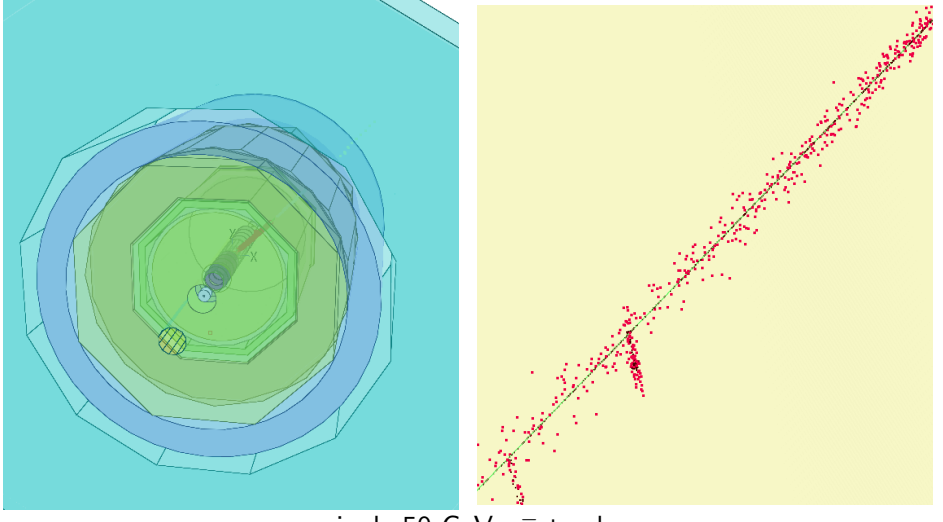

 $\overline{\mathsf{single}}$  50 GeV  $\mu^-$  track

### <span id="page-8-0"></span>Hits along track

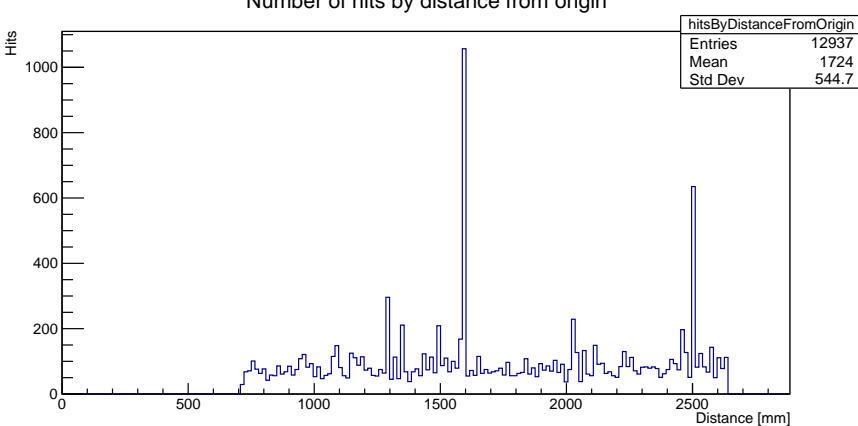

Number of hits by distance from origin

More than 10 000 hits for a 50 GeV muon track for pixels, compared to 170 for pads

 $\leftarrow$   $\Box$   $\rightarrow$ 

Kees Ligtenberg (Nikhef) [Pixel TPC simulations](#page-0-0) 10 october 2016 9 / 13

 $OQ$ 

## Resolution as function of drift length

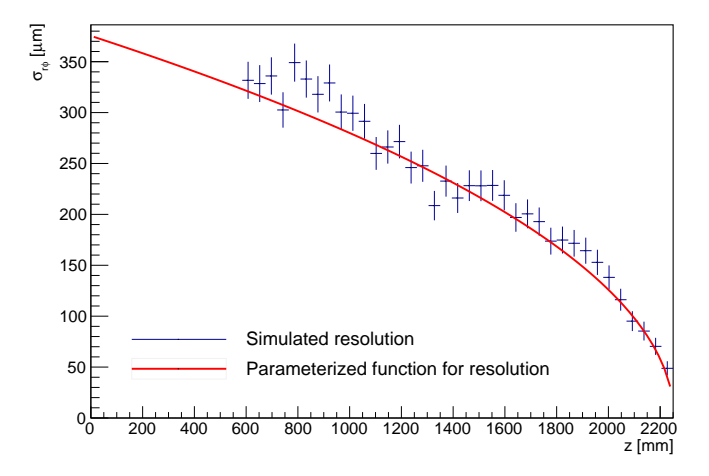

Resolution is better closer to the endplate, at larger z

- Simulated resolution is standard deviations of distance to track
- Function is smearing magnitude

 $OQ$ Kees Ligtenberg (Nikhef) [Pixel TPC simulations](#page-0-0) 10 october 2016 10 / 13

### Orthogonal distance in z slices

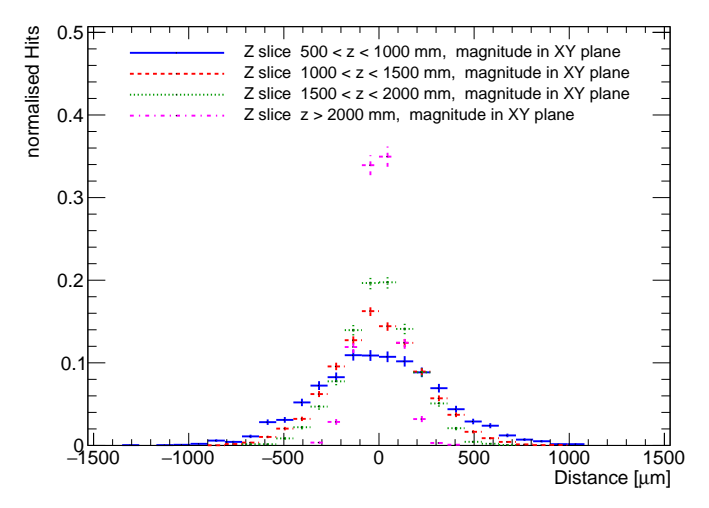

Resolution for different z

 $\leftarrow$ 

 $OQ$ Kees Ligtenberg (Nikhef) [Pixel TPC simulations](#page-0-0) 10 october 2016 11 / 13

## Pull diagrams of drift distance in z slices

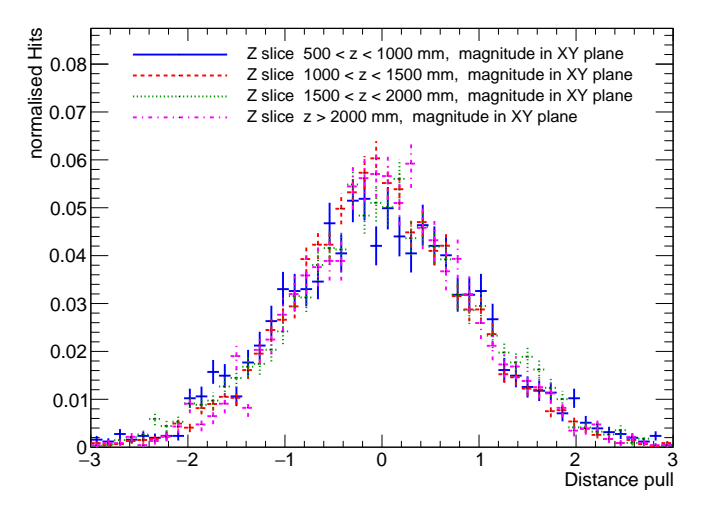

Pull is gaussian

 $\leftarrow$ 

 $OQ$ Kees Ligtenberg (Nikhef) [Pixel TPC simulations](#page-0-0) 10 october 2016 12 / 13

### <span id="page-12-0"></span>Conclusion

- The Ilcsoft framework is installed
- Pixel sized pad simulation works for particle gun tracks
- Next steps:
	- $\triangleright$  Change pixel TPC hit deposit action. Currently simulation takes hours for  $t\bar{t}$  event
	- $\blacktriangleright$  Look into reconstruction of tracks
	- $\triangleright$  Replace GEAR by DD4Hep for reconstruction code

 $\equiv$   $\curvearrowleft$   $\curvearrowright$ 

イロト イ母 トイラト イヨト